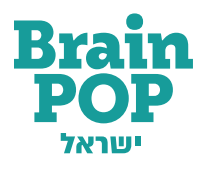

# רעיונות וטיפים לעבודה עם בריינפופ בלמידה מרחוק

**ריכזנו בשבילכם רעיונות וטיפים לשימוש בתוכני בריינפופ בלמידה מרחוק. יש לכם רעיונות נוספים לשימוש בתכנים שלנו בלמידה מרחוק? נשמח לשמוע!** [כתבו לנו.](https://lomdim.brainpop.com/contact/)

### הסרטון היומי

כחלק משגרת היום בלמידה מרחוק, בקשו מהתלמידים לצפות בכל בוקר בסרטון היומי המופיע באתר, ולבצע משימת כתיבה קצרה בעקבות הצפייה. [הנה כמה רעיונות למשימות צפייה בבית](https://lomdim.brainpop.com/printable/?printable-type=activities_for_students).

### פעילויות למידה מרחוק

לחלק מהסרטונים יצרנו פעילויות למידה מרחוק המשלבות שאלות תוכן, מטלות כתיבה, הבעת דעה אישית ועוד. את הפעילויות תמצאו בקישור ישיר מתחת לנגן הסרטון, [וגם כאן.](https://lomdim.brainpop.com/distance-learning/) שלחו לתלמידים את פעילות הלמידה מרחוק כקישור, או השתמשו בחלק מהשאלות לעבודה עצמית של התלמידים בבית.

# נקודות עצירה

לחלק מהסרטונים יש נקודות עצירה מומלצות על ידינו. הן מופיעות בקישור ישיר מתחת לנגן הסרטון **[וגם כאן](https://lomdim.brainpop.com/teaching-tip/?teaching-tip-type=pause_points).** השתמשו בשאלות המוצעות לפני הצפייה לעורר סקרנות או דיון מקדים במהלך מפגש הכיתה הווירטואלי או כשאלות הכנה בבית. השתמשו בשאלות במהלך הצפייה בעת הצפייה המשותפת בסרטון במהלך המפגש. כך תוכלו לשמור על מיקוד ועל ערנות של התלמידים וגם תוודאו הבנה. את השאלות לסיכום לאחר הצפייה אפשר לתת לתלמידים כשאלות מחשבה לעבודה עצמית בבית, או לפתוח בהן דיון במפגש הכיתה הבא.

# למידה מבוססת תוצרים

העלו למרחב הכיתתי משימות חווייתיות מבוססות תוצרים שאפשר להכין ביחידים או בזוגות, כמקור להעשרת הידע והעצמה אישית. בקשו מהתלמידים לבחור בנושא הקרוב ללבם בשיטוט חופשי באתר או כוונו אותם לתחומים ממוקדים יותר )אפשר להיעזר ברשימת הקטגוריות המופיעה באתר, במנוע החיפוש או [במקבצי שמים דגש](https://lomdim.brainpop.com/all_themes/)(. בקשו מהתלמידים להכין תוצר בעקבות הסרטון. את התוצרים אפשר להראות בשיעור הסינכרוני בזום או להעלות למרחב הכיתתי הדיגיטלי.

הנה כמה רעיונות לתוצרים אפשריים:

 << **יצירת ציר זמן לנושא הנלמד** - בקשו מהתלמידים לאסוף מידע על הנושא הנלמד מהאינטרנט, מספרי לימוד או מספרי קריאה רלוונטיים ועוד. הנחו אותם לציין נקודות זמן משמעותיות בהתפתחות הנושא או הדמות,

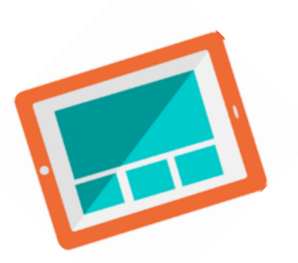

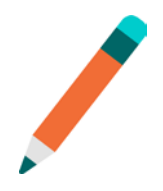

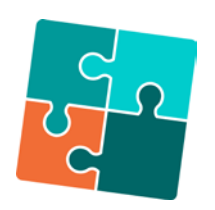

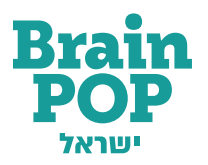

להוסיף תמונה לכל נקודת זמן שבחרו, ולהכין ציר זמן לנושא. ציר הזמן יכול להיות כתוב בדף כמו **[בתבנית ציר הזמן](https://lomdim.brainpop.com/printable/time_line/)**, במצגת, בפוסטר, כדגם יצירתי ועוד. הציגו את צירי הזמן שהתלמידים יצרו לכלל הכיתה במפגש הכיתה הווירטואלי או בקשו מהם לצלם את התוצר שלהם, ולהעלות את התמונה למרחב הכיתתי הדיגיטלי.

- << **יצירת מאגר שאלות ותשובות** הציגו בפני התלמידים בשיעור הסינכרוני מאגר שאלות ותשובות לסרטון, ובקשו מהם ליצור מאגר שאלות ותשובות שלהם לנושא הנלמד או לנושא אחר. את המאגר של השאלות והתשובות שהם יוצרים אפשר להעלות כתוצר למידה במרחב הכיתתי הדיגיטלי, לקובץ שיתופי או בכל דרך אחרת שתבחרו.
	- << **הכנת כרזה** בקשו מהתלמידים להכין כרזה בנושא שלמדתם. עודדו אותם להשתמש בתמונות, בגרפים או בכל אמצעי ויזואלי אחר. הזכירו לתלמידים שהכתב צריך להיות גדול יחסית, קריא וברור. את הכרזה התלמידים יכולים להכין על בריסטול, במצגת פאוור פוינט או באפליקציה לבחירתם. בקשו מהתלמידים להעלות את הכרזות או את הצילום למרחב הכיתתי הדיגיטלי או לשלוח אליכם ישירות. אפשר לאגד את כלל הכרזות למצגת משותפת או ליצור תערוכה, ולהציג את התוצרים לכלל תלמידי הכיתה במהלך המפגש הכיתתי הווירטואלי.
	- << **הפקת סרטון ברוח בריינפופ** חלקו את התלמידים לזוגות או לקבוצות, בחרו בנושא שהתלמידים צריכים להכין בו סרטון, והפנו אותם [לד](https://lomdim.brainpop.com/printable/create_a_brainpop_movie/)ף יצירת סרטון [בריינפופ - שלב אחר שלב.](https://lomdim.brainpop.com/printable/create_a_brainpop_movie/) כל חברי הקבוצה צריכים לתרום את חלקם בהכנת התוכן לסרטון, כל אחד לפי כישרונותיו ויכולותיו. את הסרטון המוכן, חלקים ממנו או תוצרים משלב מוקדם יותר, אפשר להציג במפגש הכיתתי הווירטואלי, להעלות למרחב הכיתתי הדיגיטלי או לשלוח ישירות למורה.
		- ♥ יצרתם סרטון נחמד ברוח בריינפופ, ואתם רוצים לשתף אותנו? [שלחו לנו את הקישור לסרטון.](https://lomdim.brainpop.com/contact/)
- << **יצירת דיאגרמת ואן** בקשו מהתלמידים להשוות בין נושאים או קבוצות שונות באופן חזותי המתאר את השוני והדמיון ביניהם. הסבירו על המשימה במפגש הכיתה הווירטואלי, הראו לתלמידים את **דיאגרמת ואו.** תנו דוגמאות לדרד ההשוואה בין נושאים, ובקשו מהם להכין דיאגרמת ואן משלהם בנושא הנלמד ובנושא נוסף. למשל, השוואה בין שני חגים, בין שני אישים וכדומה. את הדיאגרמה התלמידים יכולים להכין בדף, במצגת או בכל דרך יצירתית שירצו.
- << **כתיבת שיר או סיפור בעקבות סרטון** עודדו את התלמידים לכתיבה עצמאית יצירתית בעקבות הנושא הנלמד. הם יכולים לכתוב סיפור דמיוני קצר, מקרה שאירע להם הקשור לנושא או שיר קצר בחרוזים. כמו כן הם יכולים לצייר ציור מתאים או לפסל תוצר מחומרים שנמצאים בבית בהשראת הסרטון. בקשו מהתלמידים לצלם את התוצרים, להעלות אותם למרחב הדיגיטלי הכיתתי או לשתף במפגש הכיתתי הווירטואלי הבא.

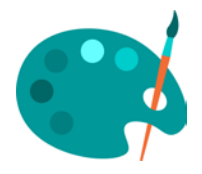

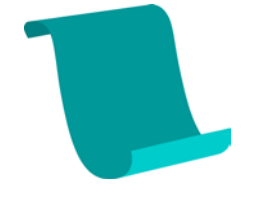

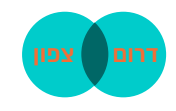